## HOW TO CHANGE YOUR AMPS PASSWORD and UNLOCK YOUR RTD DLA EXTERNAL BUSINESS ACCOUNT

Go to <a href="https://amps.dla.mil/oim">https://amps.dla.mil/oim</a> to access AMPS

If you have questions or need help,

call 855-352-0001, option 2.

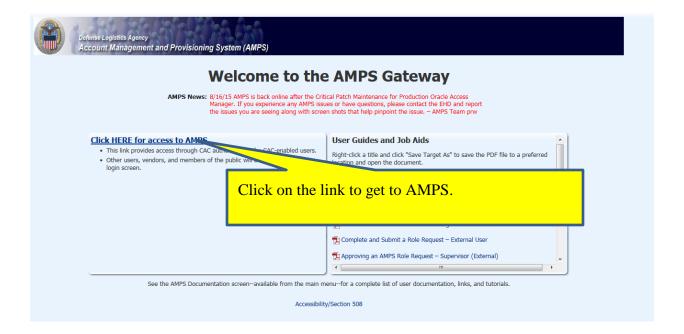

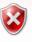

## There is a problem with this website's security certificate.

The security certificate presented by this website was issued for a different website's address.

Security certificate problems may indicate an attempt to fool you or intercept any data you send to the server.

We recommend that you close this webpage and do not continue to this website.

- Click here to close this webpage.
- Ontinue to this website (not recommended).
- More information

You will probably see a warning about the security certificate. Click the option to continue to the website.

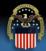

## **Defense Logistics Agency**

Single Sign-On Authentication

You are accessing a U.S. Government (USG) Information System (IS) that is provided for USG-authorized use only.

By using this IS (which includes any device attached to this IS), you consent to the following conditions:

- The USG routinely intercepts and monitors communications on this IS for purposes including, but not limited to, penetration testing, COMSEC monitoring, network operations and defense, personnel misconduct (PM), law enforcement (LE), and counterintelligence (CI) investigations.
- · At any time, the USG may inspect and seize data stored on this IS.
- Communications using, or data stored on, this IS are not private, are subject to routine monitoring, interception, and search, and
  may be disclosed or used for any USG-authorized purpose.
- This IS includes security measures (e.g., authentication and access controls) to protect USG interests--not for your personal benefit or privacy.
- Notwithstanding the above, using this IS does not constitute consent to PM, LE, or CI investigative searching or monitoring of the
  content of privileged communications, or work product, related to personal representation or services by attorneys,
  psychotherapists, or clergy, and their assistants. Such communication and work product are private and confidential. See <u>User Agreement</u> for details.

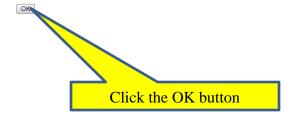

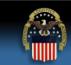

## **Defense Logistics Agency**

Single Sign-On Authentication

No certificate was detected. If you have a valid DoD, Federal Bridge or ECA certificate and were not prompted to provide it, please contact the Enterprise Help Desk for further assistance. Otherwise, you may log in with your User ID and password below.

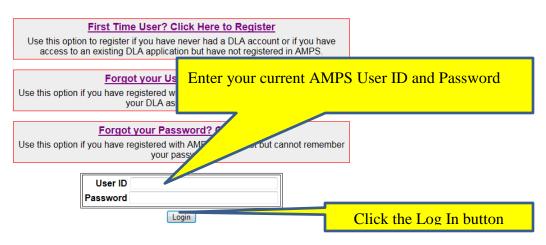

Need Help? Contact the DLA Enterprise Help Desk at <u>DLAEnterpriseHelpDesk@dla.mil</u>, or toll free 855-DLA-0001 (855-352-0001)

Accessibility Help and Information

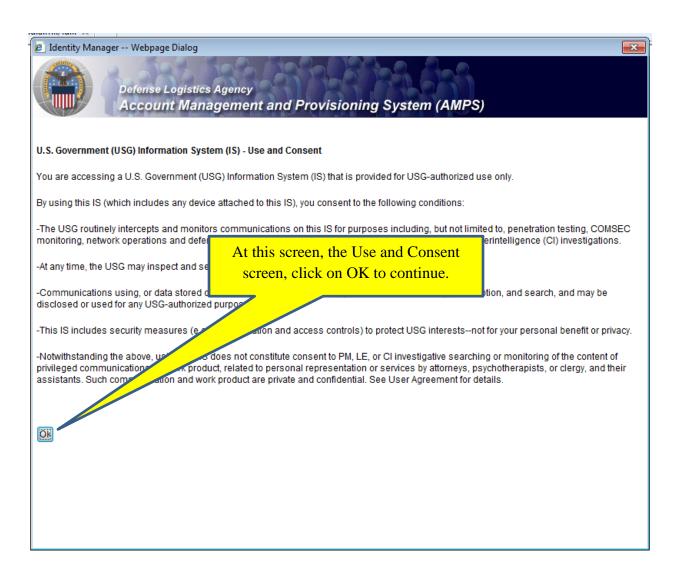

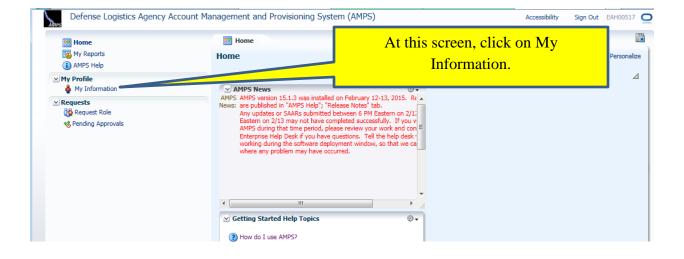

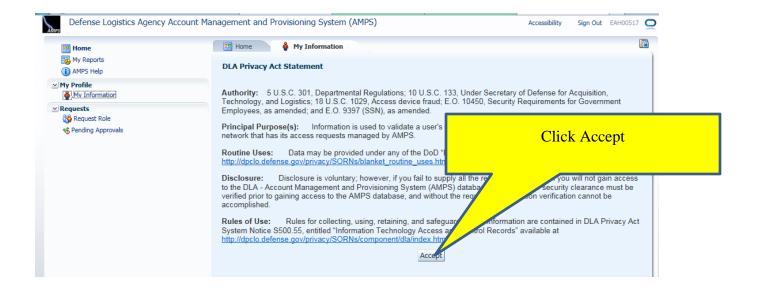

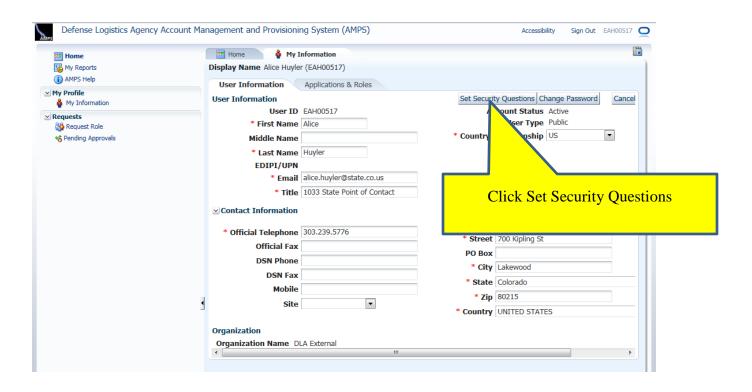

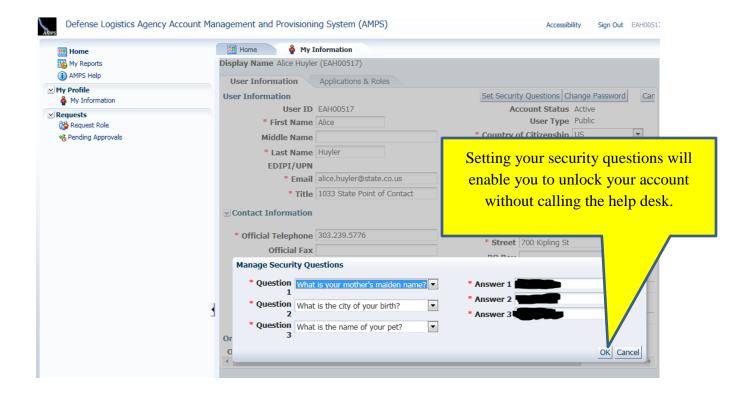

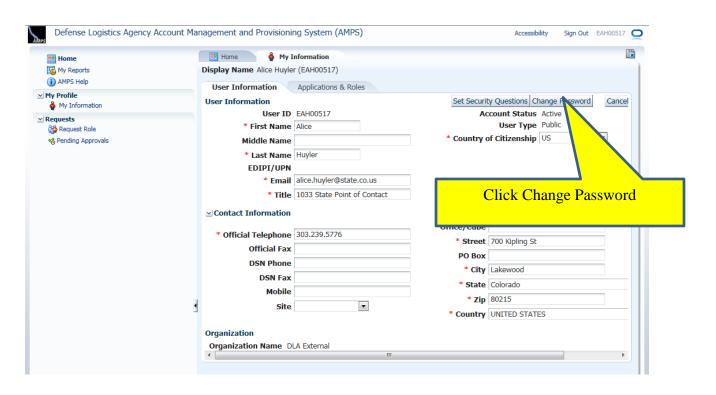

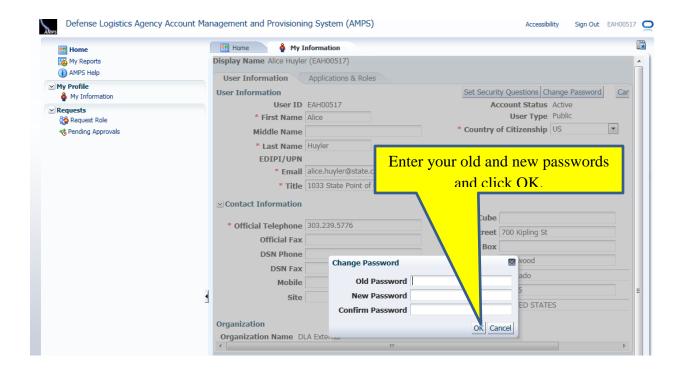

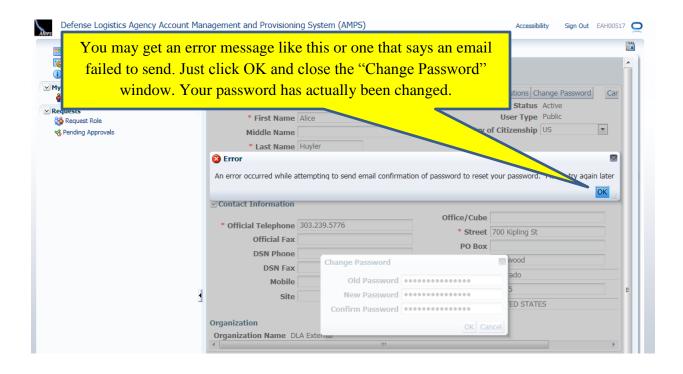

You can call the help desk at 855-352-0001, option 2 if you have problems.

Congratulations! You have changed your password and may now log in to the DLA External Business Portal with this new password. Go to <a href="https://business.dla.mil/">https://business.dla.mil/</a> and use your new password.